# **Freifunk Meetup 2021/01**

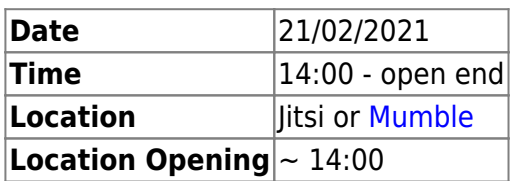

# **Agenda**

- 1. [Freifunk Meetup 2020/01](https://wiki.c3l.lu/doku.php?id=projects:freifunk:meetup:2020-01)
- 2. Network Setup
- 3. Feedback Neie GW
- 4. Services
- 5. MTU
- 6. Re-Setup GW3
- 7. Sales
- 8. GW VPN → Wireguard
- 9. XMPP MUC
- 10. Projects

# **Minutes**

# **Freifunk Meetup 2020/01**

Outdoor AP ass 1 Joer getest ginn, ass OK. Gimmicks ass bis op Änn vum Joer on hold. Am September kucken mir weider Mail intern maachen.

# **Network Setup**

#### **Config Mode luxembourg.freifunk.net Verlinkung**

#### **VPS**

netcup

**Automatisatioun**

**MeshLab**

**Virtualisatioun**

#### **Auto FW building**

### **Feedback neie GW**

[FreiFunk Gateway setup](https://wiki.c3l.lu/doku.php?id=private:freifunk:gateway)

#### **Services**

- [Jitsi Instance](https://jitsi.org/)
- DNS for User website
- openwrt instance
- open NTP
- [Ticketing](https://www.opensupports.com/download/)

#### **MTU**

MTU 1406 aktuell MTU 1536 gëtt an den node logs empfohlen, steigerung vun Performance ???

#### **Re-Setup GW3**

#### **Sales**

#### **GW VPN -> Wireguard**

#### **OPENVPN**

Wireguard as elo bei Hide.me gelistet?

#### **fastd**

#### **XMPP MUC**

# **Projects**

infrastructur repo wat geheiert wou eran? Wat sollen mir iwerhapt do ofleeen

From: <https://wiki.c3l.lu/>- **Chaos Computer Club Lëtzebuerg**

Permanent link:

**<https://wiki.c3l.lu/doku.php?id=projects:freifunk:meetup:2021-01&rev=1613913395>**

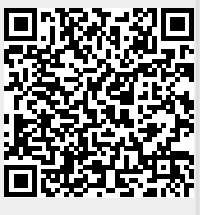

Last update: **2021/02/21 14:16**